$(1)$ 

### $1$

# $1.1$  (HWB4.1)

1. iMac

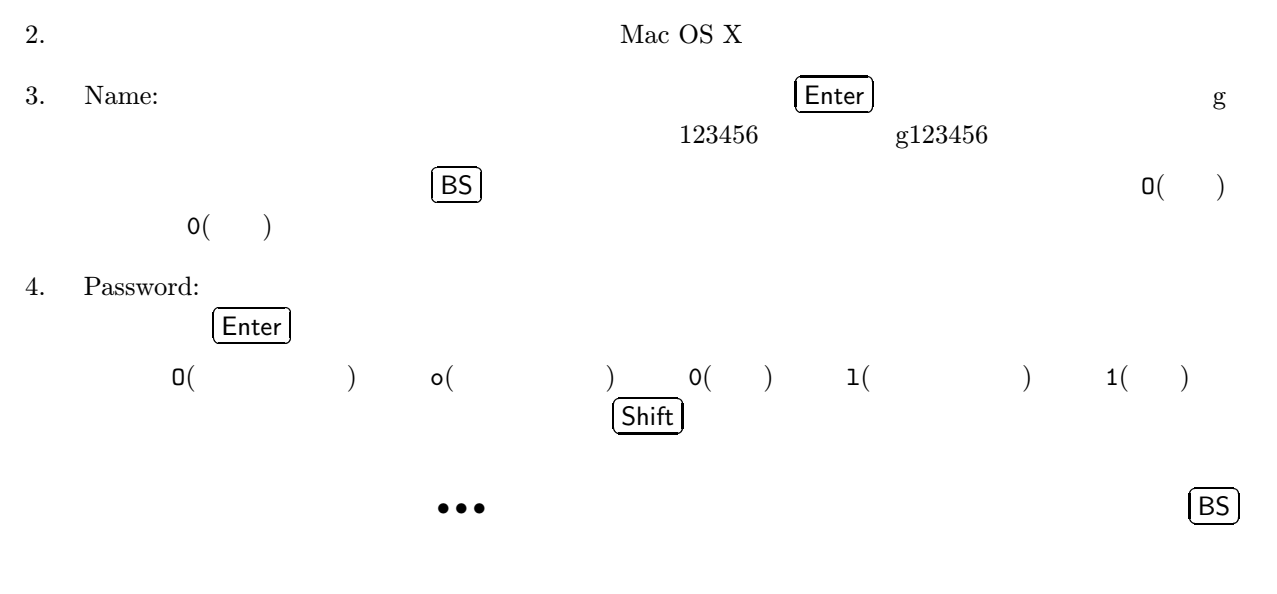

 $5.$ 

#### $1.2$

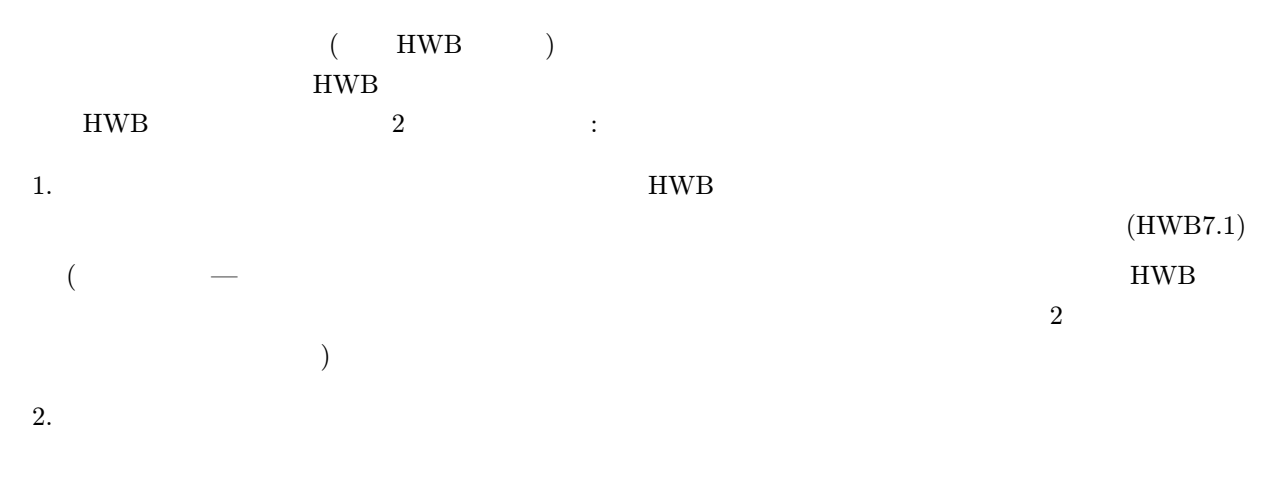

### $1.3$

## HWB

- 1  $WWB$
- 
- $\bullet$
- $\bullet$
- 7  $\bullet$  HWB ( $\bullet$ !)

## $1.4$

- EXPLORE HWB 2002 SERVER STRENGTH 1. HWB  $(HWB10.3.1)$  $2.$  two vertext and  $\mathbb{W}^{\mathbf{W}}$  www.  $3.$ 4.  $2005$
- $5.$
- 6. HWB10.3.7

## $1.5$

- 1.  $\blacksquare$ 2. CFIVE 2. CHECK  $3.$ 4. A  $N$  $5.$  $1.6$ 
	- HWB6.2.4 •  $HWB9$
	- HWB15  $(15.2)$

# $1.7$

 $HWB4.2$